# Организация корпоративной библиотечной системы филиалов БЕН на основе ЕНИП РАН

Якшин М.М.

(Библиотека по естественным наукам РАН)

### **Направления работ**

- SCIRUS как технологическая система для " Научного наследия"
- реализация регистрации читателей/пользователей,
- реализация нового поискового интерфейса,
- автоматизированное тестирование,
- текущие работы (исправление ошибок, доработка пользовательских интерфейсов).

### **SCIRUS: универсальная система поддержки каталогов**

- Поиск информации по запросу
	- Просмотр подробного описания отдельных записей.
	- Выгрузка (экспортирование) данных
- Ввод новых записей
	- Редактирование существующих записей
	- В Удаление записей

## SCIRUS: настройка и **администрирование**

- В Система безопасности и управления правами пользователей
- Управление схемой данных
- **Управление шаблонами**
- Сохранение/восстановление резервной копии

## **SCIRUS: поддерживаемые БД**

### Система «Наука России / SciRus»

#### версия 0.4

«Физика плазмы» Журналы

«Наука России» Библиотеки ЦБС БЕН РАН Публикации сотрудников Редкие книги

Диссертации ЭБ «Научное Наследие» Архив

Тестовая БД

### **SCIRUS: технологическая система для "Научного наследия"**

### **■ Стадии обработки:**

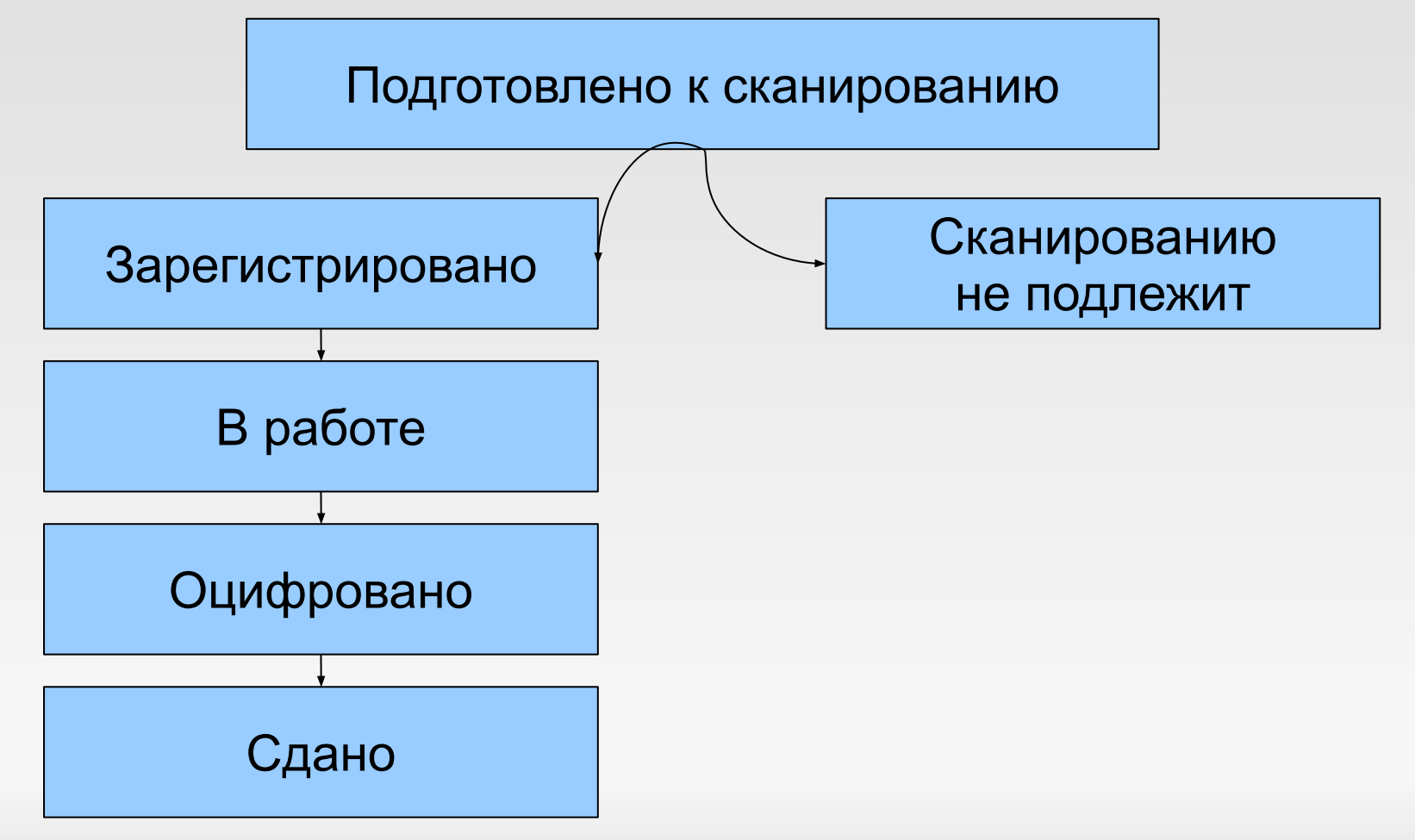

### **Регистрация читателей / пользователей**

- **Пакетная загрузка из списка читателей БЕН.**
- Поля в списке БЕН:
	- Номер чит. Билета
	- Фамилия
	- Имя
	- Отчество
	- Должность
	- Степень
	- E-mail
	- SIGLA

### **ЕНИП: представление читателей**

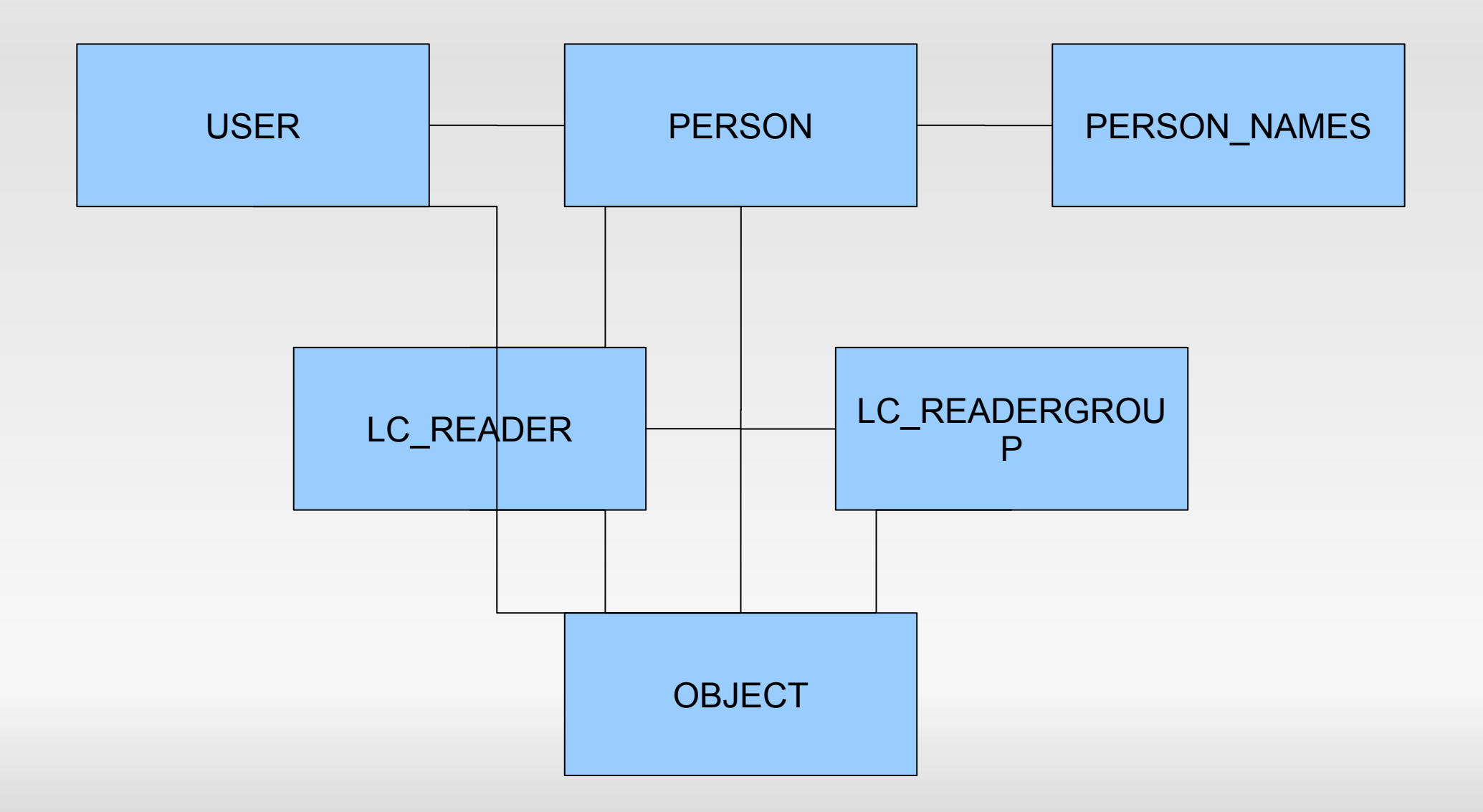

### **Существующий интерфейс поиска публикаций**

Подразделы: Общие сведения | Библиотечный фонд | Полный список публикаций | Читатели | Библиотекари | Возможности | Словари

Публикации хранящиеся в библиотеке "Библиотека по естественным наукам РАН"

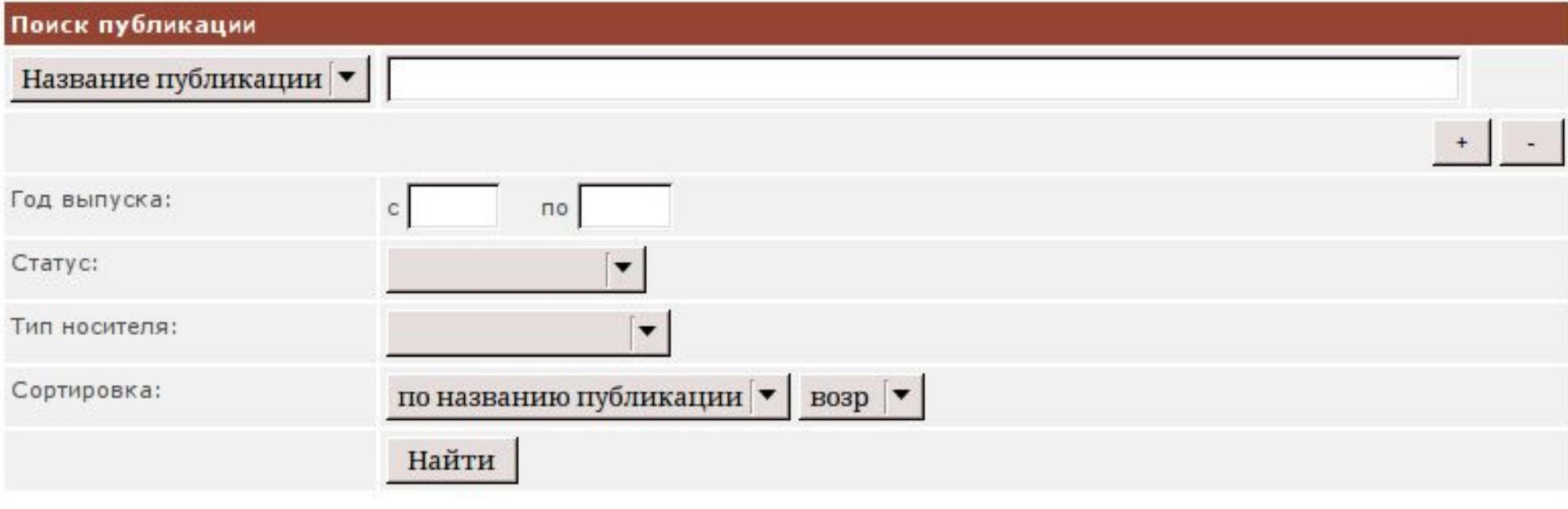

### **Предлагаемый интерфейс поиска публикаций**

Подразделы: Общие сведения | Библиотечный фонд | Библиотекари | Возможности

#### Поиск книг и продолжающихся изданий в каталоге БЕН РАН

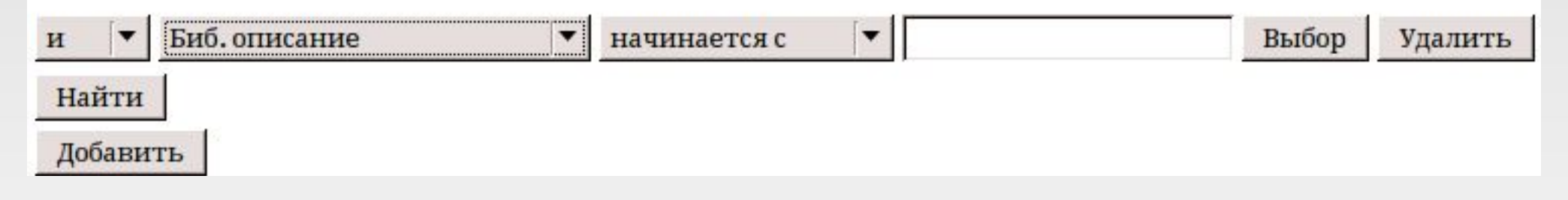

### **Предлагаемый интерфейс поиска публикаций (2)**

Подразделы: Общие сведения | Библиотечный фонд | Библиотекари | Возможности

#### Поиск книг и продолжающихся изданий в каталоге БЕН РАН

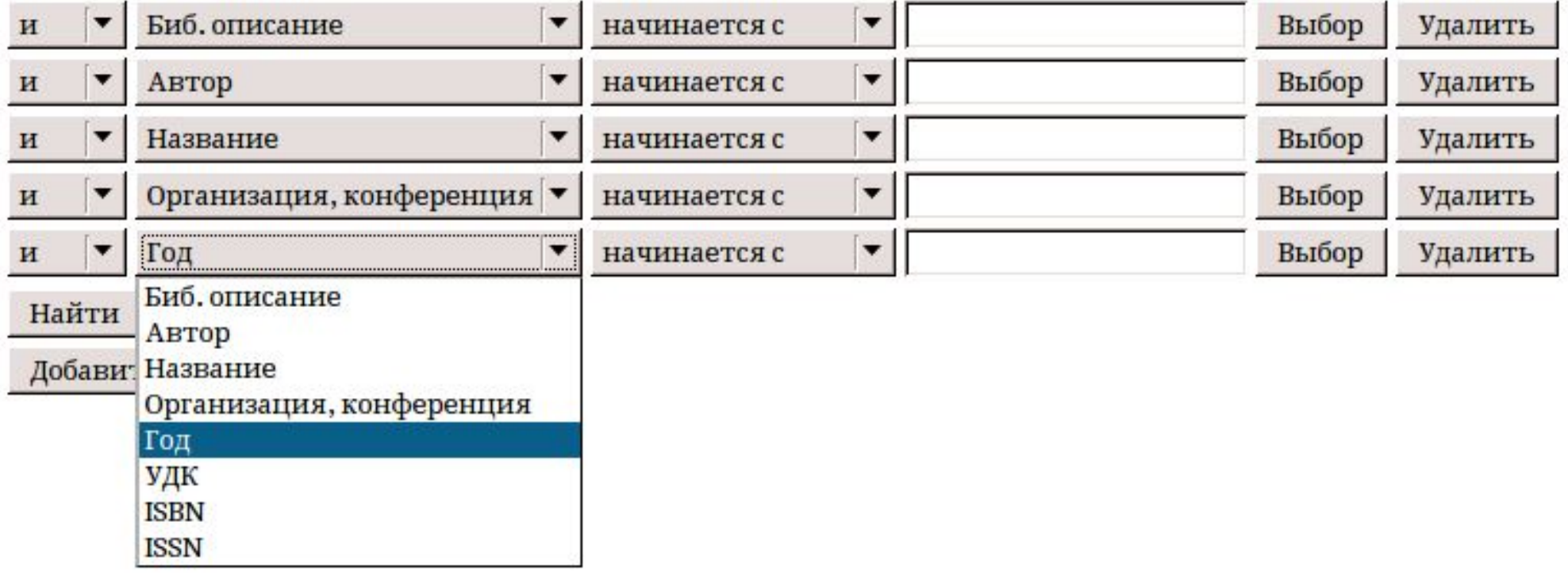

### **Операторы поискового интерфейса**

Для строковых полей: Для числовых полей:

- «Начинается с» ■ =
- «Заканчивается на» ■ ≠
- «Содержит» ■ <
- «Равно»
- **>** ■ ≤ ■ ≥
- $D$ нит-тестирование (англ. unit testing) процесс в программировании, позволяющий проверить на корректность отдельные модули исходного кода программы.
- Позволяет проверить, не привело ли очередное изменение кода к регрессии, то есть к появлению ошибок в уже написанных и оттестированных местах программы, а также облегчает локализацию и устранение таких ошибок.

## **Selenium: план тестирования**

- Научный институт
	- Персона
		- Просмотр
		- **Редактирование**
	- Организация
		- Просмотр
		- Редактирование
- Библиотечный отдел
	- Общие сведения
	- Фонд
	- Поиск
	- Полный список публикаций
	- **Читатели**
	- **Библиотекари**